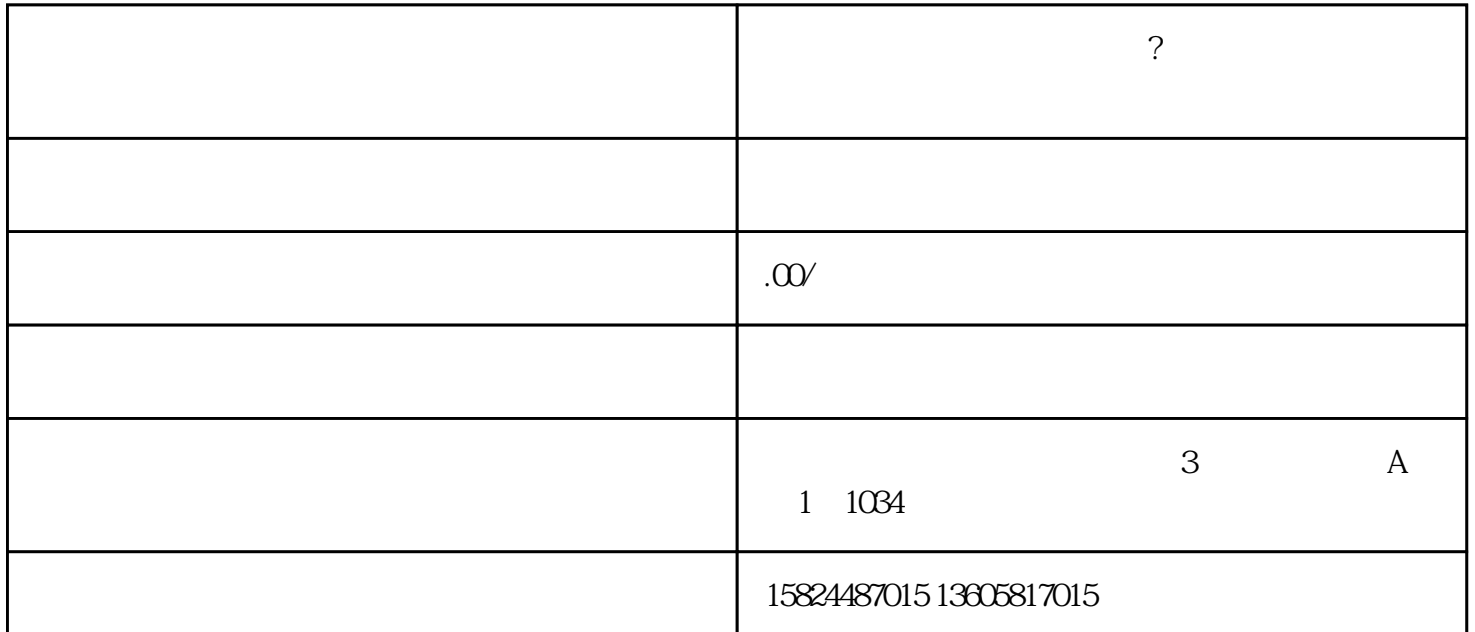

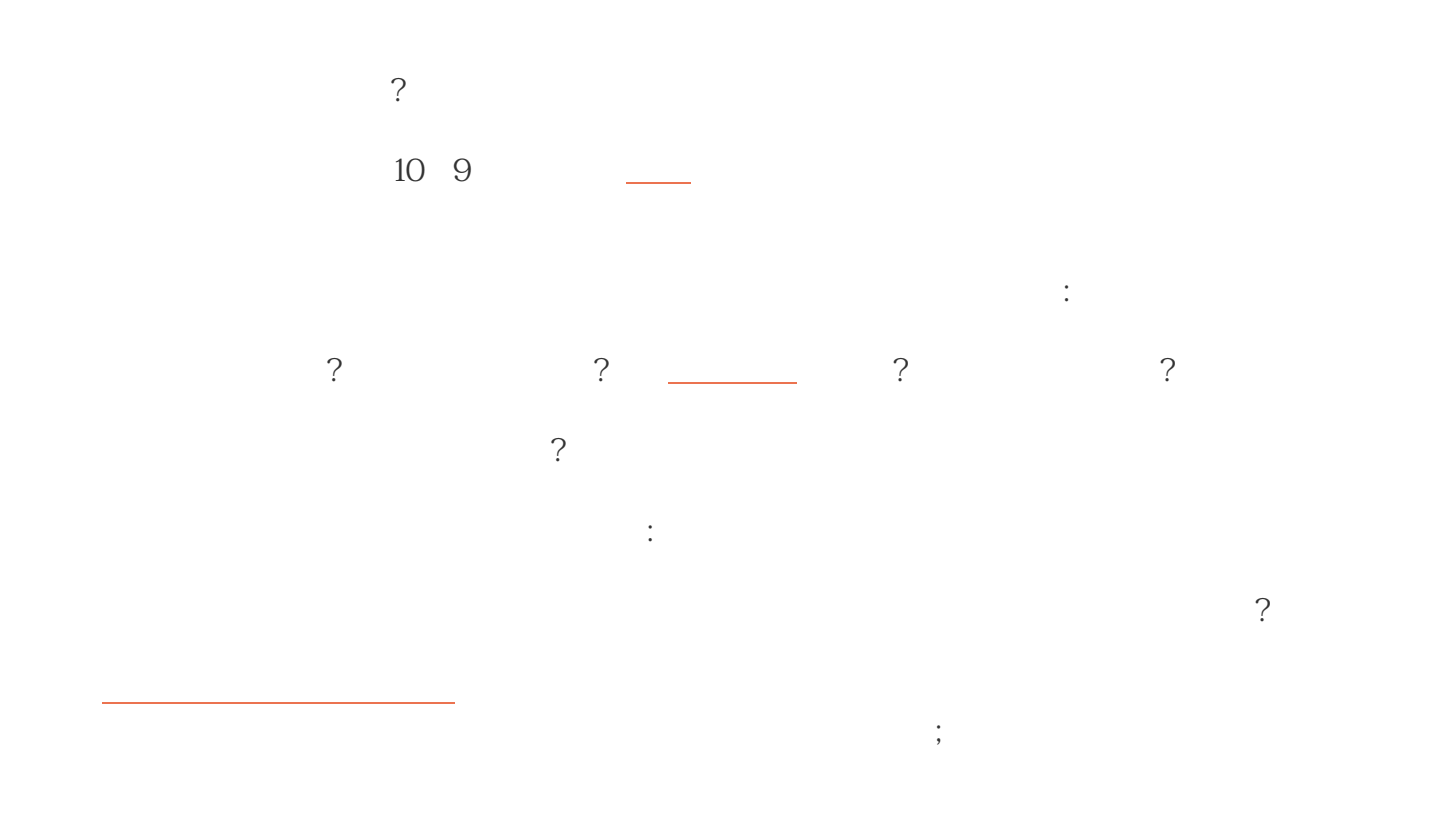

[抖音酒水](https://weibo.cn/sinaurl?u=https%3A%2F%2Fwww.zhihu.com%2Fsearch%3Fq%3D%25E6%258A%2596%25E9%259F%25B3%25E9%2585%2592%25E6%25B0%25B4%26amp%3Bsearch_source%3DEntity%26amp%3Bhybrid_search_source%3DEntity%26amp%3Bhybrid_search_extra%3D%7B%3A%2C%3A2434120764%7D)报白资料:

- $1$  :
- $2 \qquad \qquad :$
- 3法人身份证:

 $4 \qquad \qquad :$  $5$  : 6产品图片:  $7$  :  $8<sub>3</sub>$ 

 $:12 - 15$